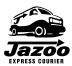

## JAZOO EXPRESS COURIER www.jazoocourier.com

| CLIENT USE ONLY                                                       |                                |              |             |                                                          |                  |                     |               |            |           |    |  |
|-----------------------------------------------------------------------|--------------------------------|--------------|-------------|----------------------------------------------------------|------------------|---------------------|---------------|------------|-----------|----|--|
| Sender<br>Name:                                                       |                                |              | Rece<br>Nam |                                                          |                  |                     |               | Billed To: |           |    |  |
| Date                                                                  | Deliv                          |              | ery From:   |                                                          |                  |                     |               |            |           |    |  |
| Date:                                                                 | Deliv                          |              | ery To:     |                                                          |                  |                     |               |            |           |    |  |
| Total<br># Items:                                                     | al<br>tems:                    |              |             | Item  Description: envelope, sm/med/lg box, cooler, etc. |                  |                     |               |            |           |    |  |
|                                                                       |                                |              |             |                                                          | loh              | Job/PO/Reference #: |               |            |           |    |  |
| Authorized Shipper Signature:                                         |                                |              |             |                                                          | <u> </u>         | 71 O/ Reference #.  |               |            |           |    |  |
| DRIVER USE ONLY                                                       |                                |              |             |                                                          |                  |                     |               |            |           |    |  |
| P/U Driver<br>Name:                                                   |                                |              |             |                                                          |                  |                     | am            | 5,0 7      |           | am |  |
| # Items<br>P/U:                                                       |                                | P/U Time:    |             | e:                                                       |                  | pm                  | D/O Time      | <b>)</b> : | pm        |    |  |
| # Of Overweight # Of TI                                               |                                | # Of TD      | DG .        |                                                          |                  | # Of Same D         | # Of Same Day |            | Surcharge |    |  |
| Additional Info:                                                      |                                |              |             |                                                          |                  |                     |               |            |           |    |  |
|                                                                       |                                |              |             |                                                          |                  |                     |               |            |           |    |  |
| Total # Items Dropped Off:                                            |                                |              |             |                                                          | D/O Driver Name: |                     |               |            |           |    |  |
| Authorized Receiver Signature:                                        |                                |              |             |                                                          | •                |                     |               |            |           |    |  |
| HOTSHOT DETAILS                                                       |                                |              |             |                                                          |                  |                     |               |            |           |    |  |
| Total Km:                                                             | otal Km: Or Total Charge (\$): |              |             |                                                          |                  |                     |               |            |           |    |  |
| OFFICE USE ONLY                                                       |                                |              |             |                                                          |                  |                     |               |            |           |    |  |
| Verified By:                                                          |                                | Invoiced By: |             |                                                          |                  |                     |               |            |           |    |  |
|                                                                       |                                |              |             |                                                          |                  |                     |               |            |           |    |  |
| To cohodulo a nickup plages contact dispatch at the city pogreet you. |                                |              |             |                                                          |                  |                     |               |            |           |    |  |

To schedule a pickup please contact dispatch at the city nearest you:

Calgary, Alberta | 403-660-5504 calgary operations@jazoocourier.com

Edmonton, Alberta | 780-903-3628 edmonton.operations@jazoocourier.com

Red Deer, Alberta | 403-357-7222 reddeer operations@jazoocourier.com

Fort McMurray, Alberta | 587-645-6364 fortmac.operations@jazoocourier.com

Grande Prairie, Alberta | 587-297-8406 gp.operations@jazoocourier.com